## **Inhaltsverzeichnis**

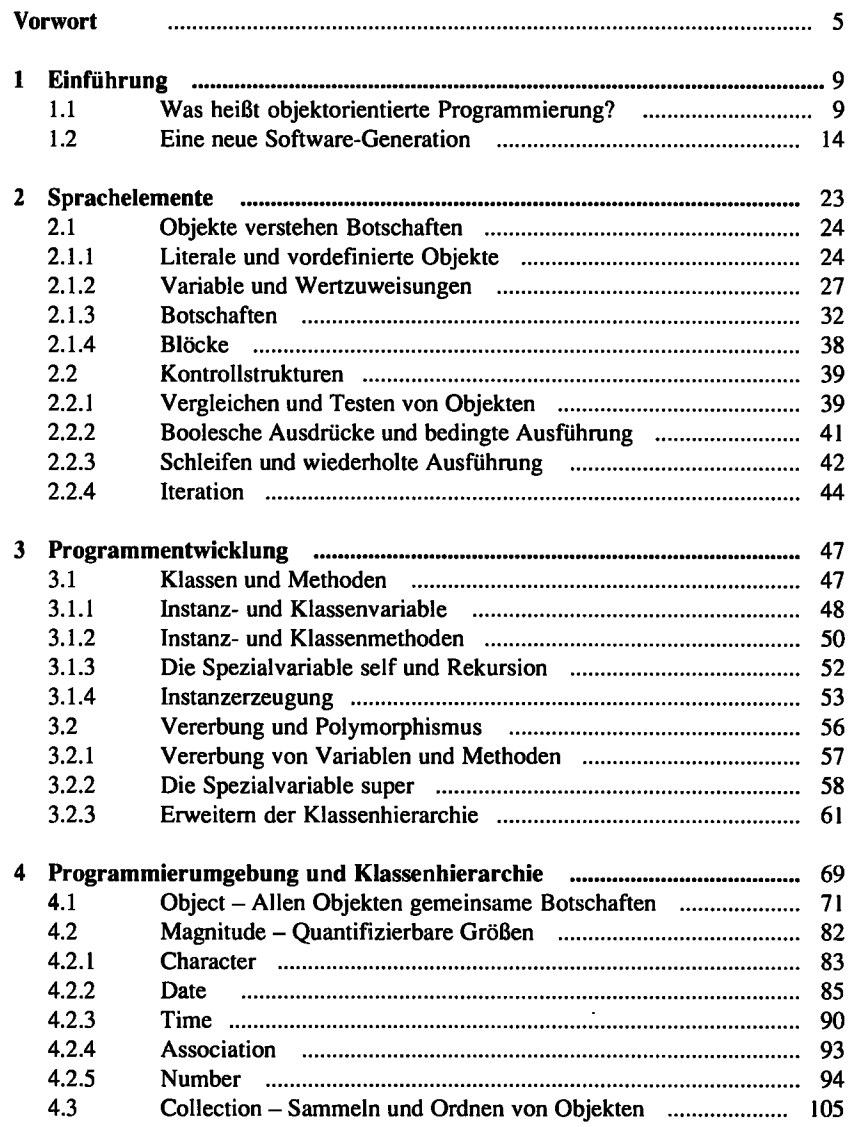

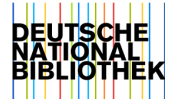

 $\bar{z}$ 

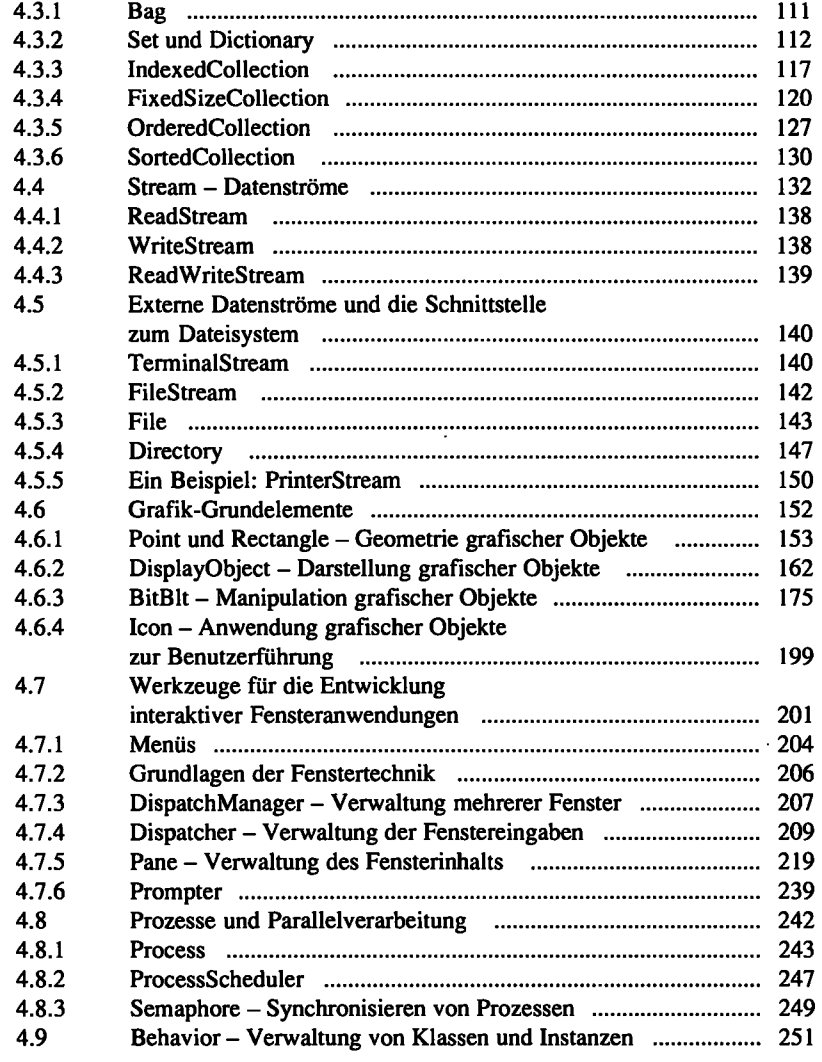

## Anhang

 $\ddot{\phantom{0}}$ 

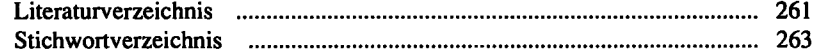